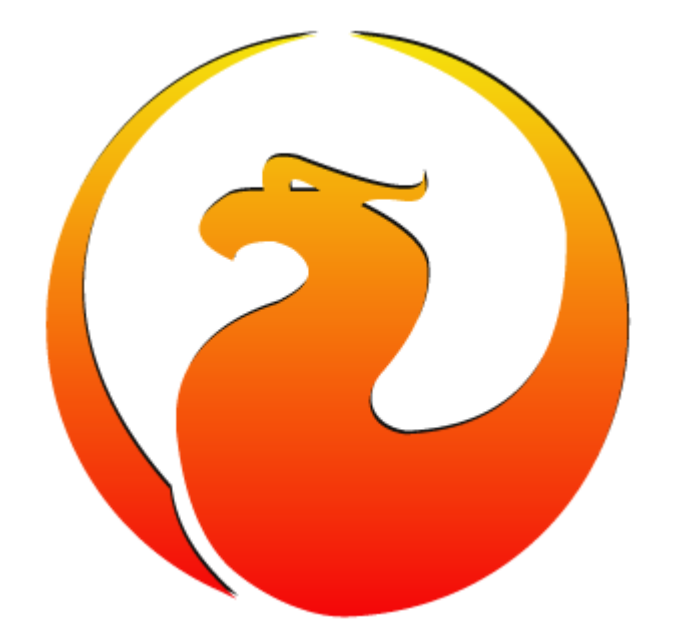

#### Firebird Configuration, episode 2: TempCacheLimit

Alexey Kovyazin, President of Firebird Foundation

# TempCacheLimit Usage

- Queries with Order By, Group By, Distinct, Union,
- Memory area defined by TempCacheLimit is also used for
	- Temporary BLOBs (which are less than page size)
	- Undo logs
	- Monitoring data
	- Batch data

# TempCacheLimit in 2.5

- $\cdot$  For Classic per connection (process)
- For SuperServer and SuperClassic — per process
- In all architecture only 2Gb max
	- If set more than 2 Gb, will be «turned» from the beginning.
		- For example, set  $3Gb = actual$ 1Gb
		- Set  $4Gb = actual 0!$

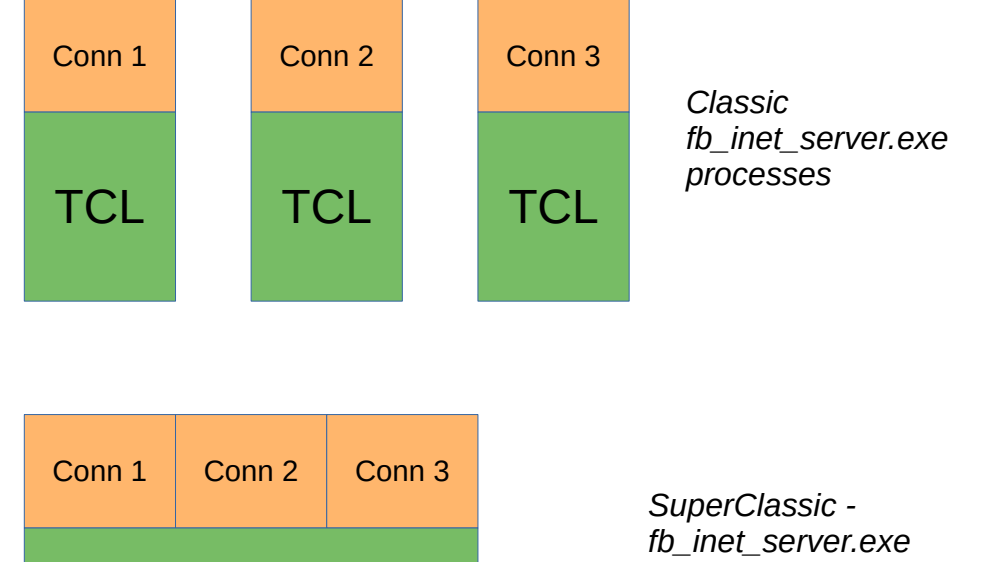

TCL.

*processes SuperServer fbserver.exe*

# TempCacheLimit in 3.0

- TCL for Classic per connection (process)
- TempCacheLimit in SuperServer and SuperClassic - united for all databases, per process, not limited to 2Gb!
- For 64 bit Architectures practically can be set up to 64Gb

*ServerMode = Classic*

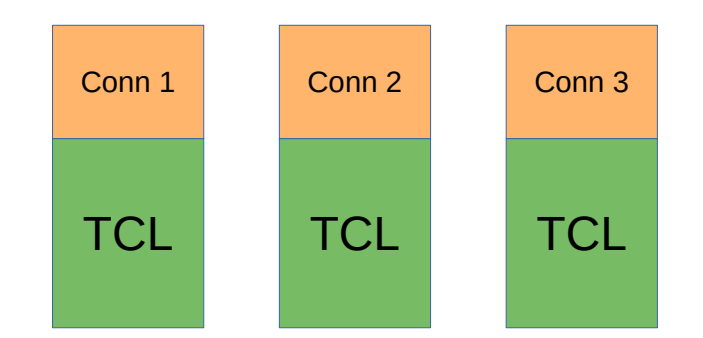

*ServeMode=SuperClassic ServerMode=Super*

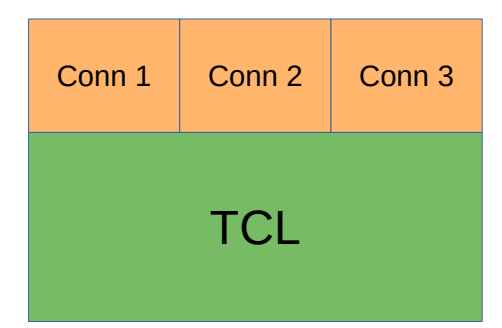

## TempCacheLimit in 4.0 - 1

- Big change!
	- Now TempCacheLimit is allocated **per database**
	- **Firebird.conf → TempCacheLimit = XX default for all databases**
	- **databases.conf→ TempCacheLimit = XXX tuned for each database**

### TempCacheLimit in 4.0 — 2

For Classic

#### For SuperServer

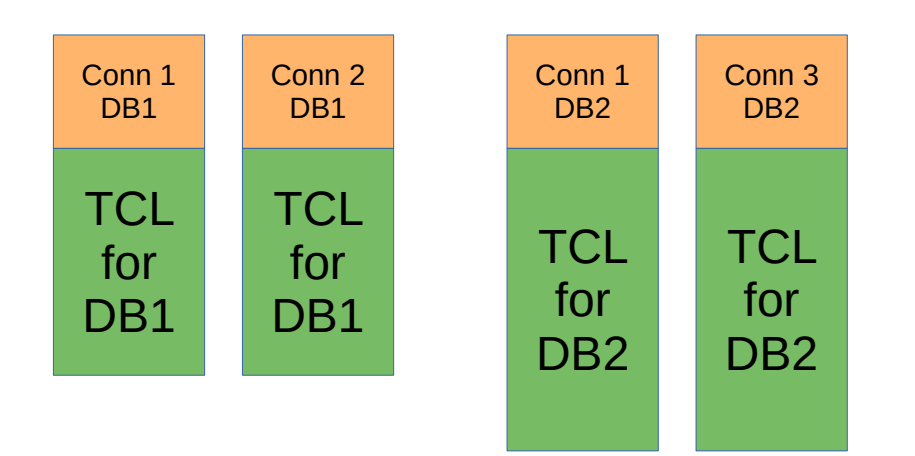

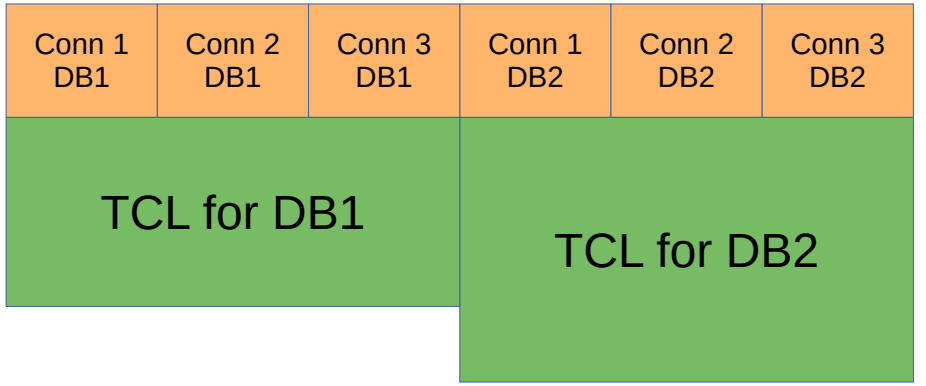

## TempCacheLimit in 4.0 — 3

– <https://github.com/FirebirdSQL/firebird/issues/5984>

For SuperClassic, in versions 4.0.0-4.0.4

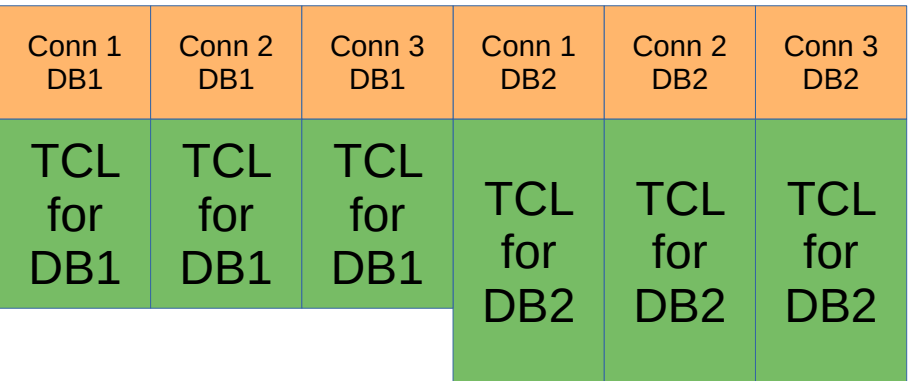

TCL for SuperClassic v4.0 was allocated per connection, using per database setting, till the fix

#### [https://github.com/FirebirdSQL/firebird/iss](https://github.com/FirebirdSQL/firebird/issues/7928) [ues/7928](https://github.com/FirebirdSQL/firebird/issues/7928)

### TempCacheLimit in 4.0 — 4

#### For SuperClassic v4.0.5

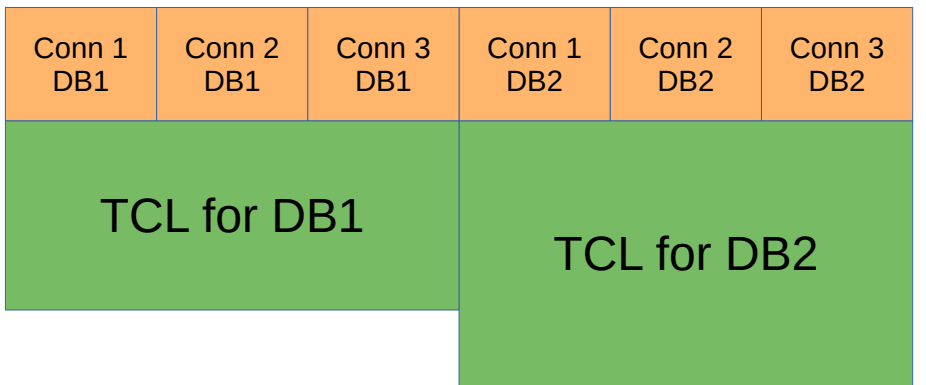

In version 4.0.5 TCL is allocated per database and shared per all connections

### **TempCacheLimit in 5.0**

• The same as in v4.0.5!

#### Configuring TempCacheLimit (all recommendations are for 64bit)  $\cdot$  For 2.5

- SuperServer and SuperClassic always 2Gb
- Classic depends on the number of connections
	- Consider to use multi-instance Classic+SuperClassic for shared access
- $\cdot$  For 3.0
	- 10-15% of RAM for SuperServer and SuperClassic
	- Classic depends on the number of connections
		- Consider to use multi-instance Classic+SuperClassic for shared access
- For  $4.0.5+$  and  $5.0$ 
	- Tuning per database!
	- For SuperServer and SuperClassic need to know number of databases, to do not use all the memory
	- Classic
- Configuration Calculator for Firebird
	- <https://cc.ib-aid.com/democalc.html>

# Thank you!

- Questions?
	- ak@firebirdsql.org